## **ЛЫМАРЬ Ирина Ивановна**

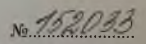

награжден(а) нагрудным знаком

## "Почетный работник общего образования Российской Федерации"

**Портуки России** от 19 мая 2009 г. № 646/к-н

 $\frac{2}{\alpha}$ 

ния

**DOM/THE**